# **Big Mumbai**

# Big Mumbai: Your Ultimate Destination for Lottery and Gaming

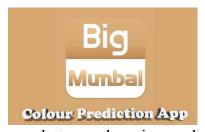

Welcome to Big Mumbai, the premier platform for lottery enthusiasts and online gaming aficionados. In this comprehensive guide, we delve into the world of Big Mumbai, covering everything from lottery details to the easy download process and useful links. Our goal is to provide you with all the information you need to understand why Big Mumbai is the top choice for

your lottery and gaming needs.

# What is Big Mumbai?

Big Mumbai is a renowned platform that offers a wide range of lottery games and online gaming experiences. It caters to a global audience, providing a secure, user-friendly environment where players can enjoy their favorite lottery games and explore new ones. With a commitment to transparency and fair play, Big Mumbai ensures that every player has an equal chance to win.

## Why Choose Big Mumbai for Your Lottery Needs?

#### 1. Diverse Lottery Selection

Big Mumbai offers an extensive selection of lottery games that cater to various preferences. Whether you enjoy traditional lottery draws or instant-win games, Big Mumbai has something for everyone. The platform continually updates its lottery offerings to include the latest and most popular games, ensuring that players always have access to fresh and exciting opportunities.

#### 2. Easy-to-Use Interface

Navigating through Big Mumbai is simple and intuitive. The platform is designed to provide a seamless experience, allowing players to easily find and participate in their favorite lottery games. With a clean layout and well-organized categories, you can quickly locate the lotteries that interest you the most.

#### 3. Secure and Transparent

Security and transparency are top priorities for Big Mumbai. The platform employs advanced encryption technology to protect your personal and financial information. Additionally, all lottery draws are conducted in a fair and transparent manner, with results verified by independent auditors.

## Getting Started with Big Mumbai

#### **Creating an Account**

To begin your journey with Big Mumbai, you'll need to create an account. The registration process is straightforward:

- 1. Visit the Big Mumbai website.
- 2. Click on the "Sign Up" button.
- 3. Fill in the required details, including your username, email address, and password.
- 4. Agree to the terms and conditions, and click "Create Account."

## Big Mumbai Login

Once you have created your account, logging in is quick and easy:

- 1. Go to the big mumbai link homepage.
- 2. Click on the "Login" button.
- 3. Enter your username and password.
- 4. Click "Submit" to access your account.

## Big Mumbai Lottery: How It Works

#### **Claiming Your Winnings**

If you win, claiming your prize is straightforward:

- 1. **Check Your Numbers**: Compare your ticket numbers with the winning numbers posted on the Big Mumbai website.
- 2. **Claim Your Prize**: Follow the instructions provided to claim your prize. Smaller prizes are credited to your account automatically, while larger prizes may require additional verification.

### Big Mumbai Download

To enhance your experience, Big Mumbai offers a convenient download option that allows you to access the platform on your mobile device. Here's how to download and install the <u>big</u> <u>mumbai download</u> app:

- 1. **Visit the Website**: Go to the Big Mumbai website from your mobile device.
- 2. **Download the App**: Click on the "Download" button to download the app.
- 3. Install the App: Follow the on-screen instructions to install the app on your device.

Visit Us :- <a href="https://big-mumbai.co.in/">https://big-mumbai.co.in/</a>